# **PL-100Q&As**

Microsoft Power Platform App Maker

### **Pass Microsoft PL-100 Exam with 100% Guarantee**

Free Download Real Questions & Answers **PDF** and **VCE** file from:

**https://www.leads4pass.com/pl-100.html**

100% Passing Guarantee 100% Money Back Assurance

Following Questions and Answers are all new published by Microsoft Official Exam Center

**C** Instant Download After Purchase

**83 100% Money Back Guarantee** 

365 Days Free Update

**Leads4Pass** 

800,000+ Satisfied Customers

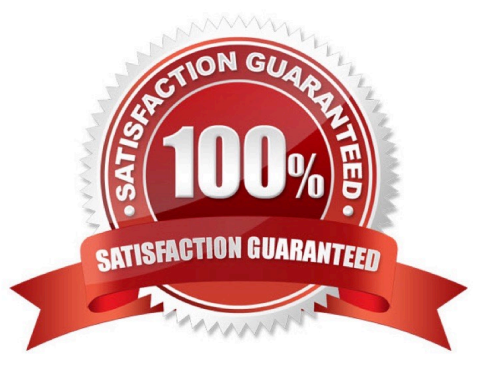

## **Leads4Pass**

#### **QUESTION 1**

A company has an on-premises system that stores product information. The company plans to replace the information with a Power Platform solution that uses the Common Data Service.

The Power Platform solution needs to use data from the product information system.

You need to transform and import the data from the product information system.

Which two tools should you use? Each correct answer presents part of the solution.

NOTE: Each correct selection is worth one point.

- A. Dataflow
- B. Business process flow
- C. Power BI Desktop
- D. Data gateway

Correct Answer: AD

The on-premises data gateway acts as a bridge to provide quick and secure data transfer between on- premises data (data that isn\\'t in the cloud) and several Microsoft cloud services. These cloud services include Power BI, PowerApps, Power Automate, Azure Analysis Services, and Azure Logic Apps. By using a gateway, organizations can keep databases and other data sources on their on-premises networks, yet securely use that on-premises data in cloud services.

Can use the Power Platform dataflows to load entity in CDS with the option to transform data.

Reference:

https://docs.microsoft.com/en-us/power-bi/connect-data/service-gateway-onprem

https://nishantrana.me/2020/07/07/load-data-from-sql-on-premise-to-cds-common-data-service-using- power-platformdataflows-in-power-apps/

#### **QUESTION 2**

You have been tasked with creating a canvas app that allows computer technicians to update job cards after client site visits. The app should also allow for the technicians to notify the sales executives instantaneously when clients order

service contracts. As soon as the notification is sent, the technician has to be able to enter the service contract specifics.

You create a cloud flow.

Does the action achieve your objective?

A. Yes, it does

B. No, it does not

### **Leads4Pass**

#### Correct Answer: B

Reference: https://docs.microsoft.com/en-us/power-automate/run-scheduled-tasks

#### **QUESTION 3**

After you answer a question in this section, you will NOT be able to return to it. As a result, these questions will not appear in the review screen.

A company uses Microsoft Power Apps.

You need to create a canvas app to display a Microsoft Power BI report. The report must use the context of a selected record in the app. Data in a Power BI control must be filtered to display the context of the selected record.

You need to propose the right solution.

Solution: Add a slicer to a Power BI element on the screen where data is selected.

Does the solution meet the goal?

A. Yes

B. No

Correct Answer: A

Suppose you want your report readers to be able to look at overall sales metrics, but also highlight performance for individual district managers and different time frames. You could create separate reports or comparative charts. You could

add filters in the Filters pane. Or you could use slicers. Slicers are another way of filtering. They\\'re displayed on the report page, and narrow the portion of the dataset that\\'s shown in the other report visualizations.

When to use a slicer

Slicers are a great choice when you want to:

Display commonly used or important filters on the report canvas for easier access.

Make it easier to see the current filtered state without having to open a drop-down list.

Filter by columns that are unneeded and hidden in the data tables.

Create more focused reports by putting slicers next to important visuals.

Reference:

https://learn.microsoft.com/en-us/power-bi/visuals/power-bi-visualization-slicers

#### **QUESTION 4**

You have constructed a Power Platform solution that stores its data in a mixture of known cloud services.

### **Leads4Pass**

You also have to make sure that the solution is also able to connect to industry data sources.

You make use of a current data connector.

Does the action achieve your objective?

A. Yes, it does

B. No, it does not

Correct Answer: A

In Power Apps, add a data connection to an existing canvas app or to an app that you\\'re building from scratch. Your app can connect to SharePoint, Common Data Service, Salesforce, OneDrive, or many other data sources. Note:

1.

Add data source

2.

In the center pane, select connect to data to open the Data pane.

3.

Select Add data source.

4.

If the list of connections includes the one that you want, select it to add it to the app. Otherwise, skip to the next step.

5.

Select New connection to display a list of connections.

6.

 In the search bar, type or paste the first few letters of the connection you want, and then select the connection when it appears.

7.

Select Create to both create the connection and add it to your app.

Reference: https://docs.microsoft.com/en-us/powerapps/maker/canvas-apps/add-data-connection

#### **QUESTION 5**

You have an unmanaged solution, for which you have created multiple apps.

You are required to move the apps to a different environment. The environment requires that the solution allows for components to be added, amended, renewed, removed, deleted, or tested.

You need to use the correct solution type.

You make use of an Unmanaged solution.

Does the action achieve your objective?

A. Yes, it does

B. No, it does not

Correct Answer: A

The beginning state of solution is the unmanaged solution state. During this phase, you can add, edit, update, remove, delete, and test any of the components of the solution.

Reference: https://powerusers.microsoft.com/t5/Power-Apps-Pro-Dev-ISV/Managed-vs-Unmanaged/td-p/495685

[PL-100 PDF Dumps](https://www.leads4pass.com/pl-100.html) [PL-100 VCE Dumps](https://www.leads4pass.com/pl-100.html) [PL-100 Exam Questions](https://www.leads4pass.com/pl-100.html)